## **3CX App maakt geen verbinding (iPhone)**

Wanneer de 3CX App wel werkt via WiFi maar niet via mobiele data, op een iPhone. Dan kan het zijn dat de 3CX App geen mobiele data toegang heeft. Voor Android lees [hier meer.](https://faq.business-isp.nl/index.php?solution_id=3583)

Navigeer naar: **Instellingen** > **Mobiele netwerk Scroll naar** beneden, naar de **3CX** App. Geef hier de **3CX** App toegang tot **Mobiele data**

> Pagina 1 / 3 **© 2024 Business-ISP <support@business-isp.nl> | 20-05-2024 19:44** [URL: https://faq.business-isp.nl/index.php?action=faq&cat=121&id=2583&artlang=nl](https://faq.business-isp.nl/index.php?action=faq&cat=121&id=2583&artlang=nl)

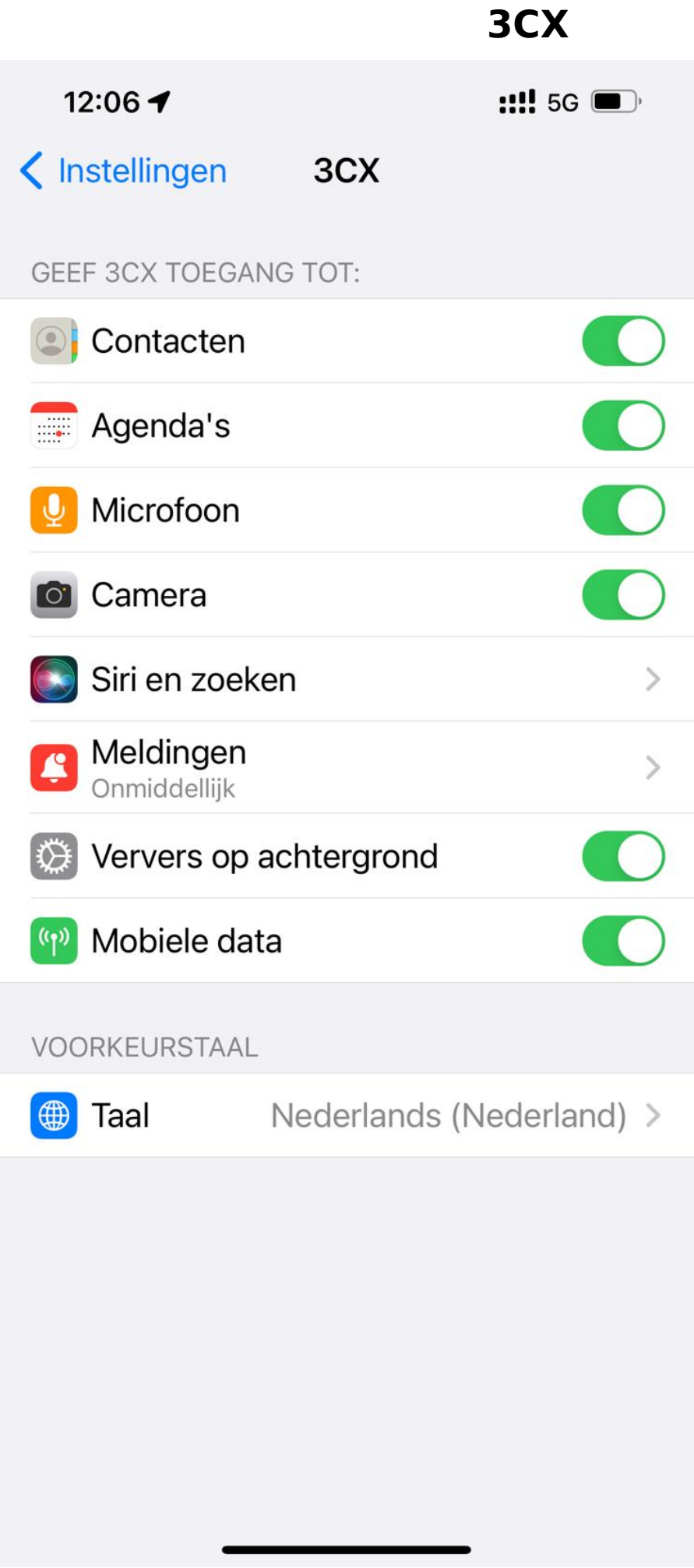

Pagina 2 / 3 **© 2024 Business-ISP <support@business-isp.nl> | 20-05-2024 19:44** URL: https://faq.business-isp.nl/index.php?action=faq&cat=121&id=2583&artlang=nl

## **3CX**

Voor meer informatie zie de instructie op de [apple website](https://support.apple.com/nl-nl/HT201299).

Unieke FAQ ID: #3582 Auteur: Laatst bijgewerkt:2021-12-07 15:23

> Pagina 3 / 3 **© 2024 Business-ISP <support@business-isp.nl> | 20-05-2024 19:44** [URL: https://faq.business-isp.nl/index.php?action=faq&cat=121&id=2583&artlang=nl](https://faq.business-isp.nl/index.php?action=faq&cat=121&id=2583&artlang=nl)